# **FASTMEAN 5.2**

## 11 октября 2012

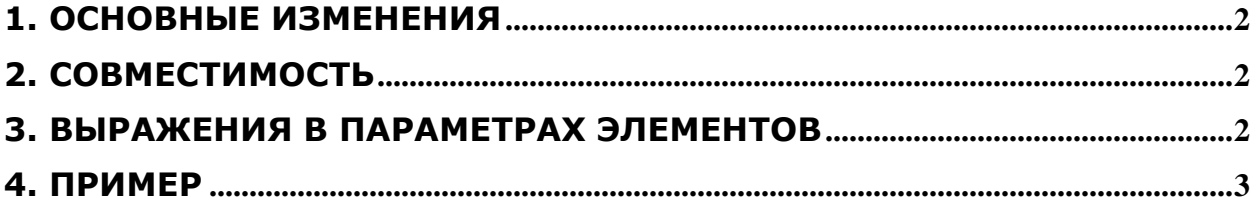

#### 1. Основные изменения

Версия 5.2 – это исправление ошибок, внесенных в версии 5.1:

- расчет длинной линии без потерь
- перенос переменных состояния на схему в качестве начальных условий

В дополнение к версии 5.1 появилась возможность в окне параметра выбирать переменные, определенные через .define.

#### 2. Совместимость

Версия 5.2 открывает все схемы предыдущих версий FASTMEAN.

Предыдущие версии FASTMEAN ниже версии 5.1 не могут открывать схемы, сохраненные версией 5.2.

#### 3. Выражения в параметрах элементов

Параметры элементов, такие как сопротивление, коэффициент усиления и т.п. теперь могут быть не только числами, но и математическими выражениями, содержащими параметры других элементов схемы или функции, определенные пользователем в директиве .define.

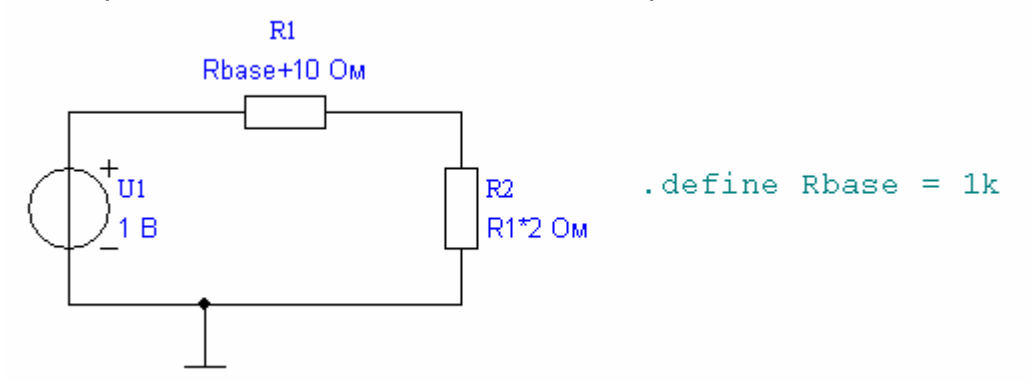

Таким образом, возможна взаимосвязанная настройка группы элементов схемы путем изменения одного параметра. Можно вводить параметры в желаемой нотации, например 10e-9, 10n или 0.01u по выбору пользователя.

Данная возможность реализована для всех элементов, кроме логических (И, ИЛИ, RS-, D-триггер и т.д.). Подстановка значений и вычисление параметров элементов происходит один раз в начале каждого расчета. В процессе расчета параметры элементов не меняются. Выражения для параметров элементов не могут содержать переменные, зависящие от времени (токи, напряжения, время t и т.д.).

### 4. Пример

<папка FASTMEAN>\Схемы\Фильтры\ФНЧ Кауэра настраиваемый.scm

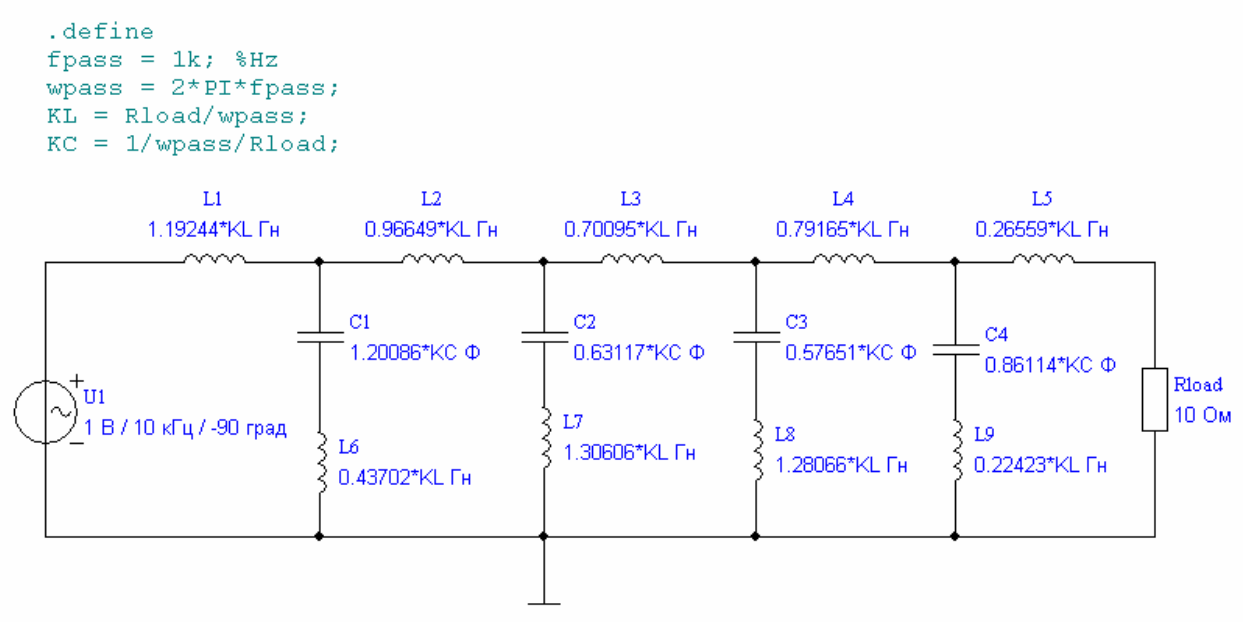

Данный пример демонстрирует возможность изменения частоты среза фильтра через определение .define fpass и согласование с нагрузкой Rload через коэффициенты KL и KC. Начиная с версии 5.2 вариацию параметра при расчете можно выполнить для любой переменной, определенной через директиву .define (fpass в данном примере):

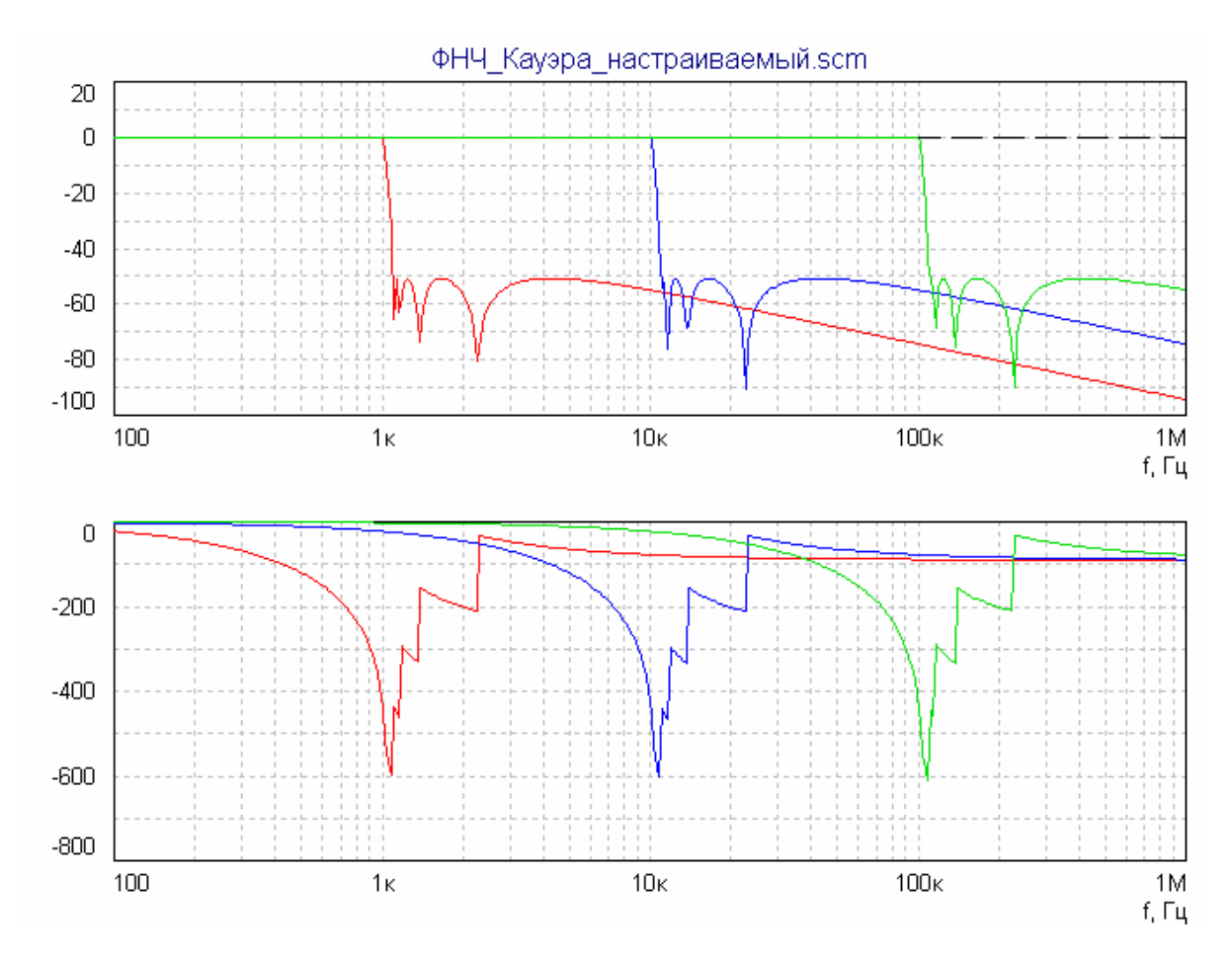

© Филин В.А., Смирнов В.С., 2000-2012 3